# **Bytescout Form Filler**

**Simon P. Keefe**

## Membuat Blog Dengan Post2blog ,

 Linux Commands, C, C++, Java and Python Exercises For Beginners Manjunath.R,2020-03-27 Hands-On Practice for Learning Linux and Programming Languages from Scratch Are you new to Linux and programming? Do you want to learn Linux commands and programming languages like C, C++, Java, and Python but don't know where to start? Look no further! An approachable manual for new and experienced programmers that introduces the programming languages C, C++, Java, and Python. This book is for all programmers, whether you are a novice or an experienced pro. It is designed for an introductory course that provides beginning engineering and computer science students with a solid foundation in the fundamental concepts of computer programming. In this comprehensive guide, you will learn the essential Linux commands that every beginner should know, as well as gain practical experience with programming exercises in C, C++, Java, and Python. It also offers valuable perspectives on important computing concepts through the development of programming and problem-solving skills using the languages C, C++, Java, and Python. The beginner will find its carefully paced

exercises especially helpful. Of course, those who are already familiar with programming are likely to derive more benefits from this book. After reading this book you will find yourself at a moderate level of expertise in C, C++, Java and Python, from which you can take yourself to the next levels. The command-line interface is one of the nearly all well built trademarks of Linux. There exists an ocean of Linux commands, permitting you to do nearly everything you can be under the impression of doing on your Linux operating system. However, this, at the end of time, creates a problem: because of all of so copious commands accessible to manage, you don't comprehend where and at which point to fly and learn them, especially when you are a learner. If you are facing this problem, and are peering for a painless method to begin your command line journey in Linux, you've come to the right place-as in this book, we will launch you to a hold of well liked and helpful Linux commands. This book gives a thorough introduction to the C, C++, Java, and Python programming languages, covering everything from fundamentals to advanced concepts. It also includes various exercises that let you put what you learn to use in the real world. With step-by-step instructions and plenty of examples, you'll build your knowledge and confidence

in Linux and programming as you progress through the exercises. By the end of the book, you'll have a solid foundation in Linux commands and programming concepts, allowing you to take your skills to the next level. Whether you're a student, aspiring programmer, or curious hobbyist, this book is the perfect resource to start your journey into the exciting world of Linux and programming!

### Self-employment Tax ,1988

 **Get Programming with Go** Roger Peppe,Nathan Youngman,2018-08-27 Summary Get Programming with Go introduces you to the powerful Go language without confusing jargon or high-level theory. By working through 32 quick-fire lessons, you'll quickly pick up the basics of the innovative Go programming language! Purchase of the print book includes a free eBook in PDF, Kindle, and ePub formats from Manning Publications. About the Technology Go is a small programming language designed by Google to tackle big problems. Large projects mean large teams with people of varying levels of experience. Go offers a small, yet capable, language that can be understood and used by anyone, no matter their experience. About the Book Hobbyists, newcomers, and professionals alike can

benefit from a fast, modern language; all you need is the right resource! Get Programming with Go provides a hands-on introduction to Go language fundamentals, serving as a solid foundation for your future programming projects. You'll master Go syntax, work with types and functions, and explore bigger ideas like state and concurrency, with plenty of exercises to lock in what you learn. What's inside Language concepts like slices, interfaces, pointers, and concurrency Seven capstone projects featuring spacefaring gophers, Mars rovers, ciphers, and simulations All examples run in the Go Playground - no installation required! About the Reader This book is for anyone familiar with computer programming, as well as anyone with the desire to learn. About the Author Nathan Youngman organizes the Edmonton Go meetup and is a mentor with Canada Learning Code. Roger Peppé contributes to Go and runs the Newcastle upon Tyne Go meetup. Table of Contents Unit 0 - GETTING STARTED Get ready, get set, Go Unit 1 - IMPERATIVE PROGRAMMING A glorified calculator Loops and branches Variable scope Capstone: Ticket to Mars Unit 2 - TYPES Real numbers Whole numbers Big numbers Multilingual text Converting between types Capstone: The Vigenère cipher Unit 3 - BUILDING BLOCKS Functions Methods First-class functions

Capstone: Temperature tables Unit 4 - COLLECTIONS Arrayed in splendor Slices: Windows into arrays A bigger slice The everversatile map Capstone: A slice of life Unit 5 - STATE AND BEHAVIOR A little structure Go's got no class Composition and forwarding Interfaces Capstone: Martian animal sanctuary Unit 6 - DOWN THE GOPHER HOLE A few pointers Much ado about nil To err is human Capstone: Sudoku rules Unit 7 - CONCURRENT PROGRAMMING Goroutines and concurrency Concurrent state Capstone: Life on Mars

### Ivor Horton's Beginning Visual C++ 2010 Ivor

Horton,2010-07-02 The leading author of programming tutorials for beginners introduces you to Visual C++ 2010 Ivor Horton is the preeminent author of introductory programming language tutorials; previous editions of his Beginning Visual C++ have sold nearly 100,000 copies. This book is a comprehensive introduction to both the Standard C++ language and to Visual C++ 2010; no previous programming experience is required. All aspects of the 2010 release are covered, including changes to the language and the C++ standard.. Microsoft Visual C++ is one of the most popular C++ development environments and compilers, used by hundreds of thousands of developers Ivor Horton's approach to programming tutorials has achieved a huge following; this book gives beginning programmers a comprehensive introduction to both Standard C++ and Visual C++ 2010 Covers all the language changes in Visual C++ 2010, library additions, new MFC features, changes in the Visual Studio development environment, and more Also includes a brief introduction to programming for multicore processors in native C++ and C++/CLR processors Nearly 100,000 copies of this book have been sold in previous editions Beginners seeking a complete education in Visual C++ will find everything they need in Ivor Horton's Beginning Visual C++ 2010.

 Starting a Digitization Center Cokie Anderson,David Maxwell,2004-05-31 Starting a Digitization Center provides a complete overview of the digitization process and how to set up a digitization center, from the earliest stages of development to putting collections online. It covers: Essential steps and standards, acquiring the essentials needed for imaging/digitizing, including equipment, software, hardware, personnel and housing, finding partners/collaborators, locating training and online resources, obtaining funding, setting up guidelines, formats, websites and putting collections online. Stresses the importance of collaboration, tips for finding partners and working with others Serves as a

practical handbook and it acts as a manual, and guides readers to finding more advanced resources Focuses on creating a good digitisation center/project with extremely limited funds and/or low budget

 Handbook of Cathodic Corrosion Protection Walter von Baeckmann,Wilhelm Schwenk,Werner Prinz,1997-10-17 This comprehensive handbook covers all aspects of cathodic protection in terms of both practice and theory.

 **Excel 2007 Charts** John Walkenbach,2011-06-24 Excel, the top number-crunching tool, now offers a vastly improved charting function to help you give those numbers dimension and relativity. John Walkenbach, a.k.a. Mr. Spreadsheet, clearly explains all these charting features and shows you how to choose the right chart for your needs. You'll learn to modify data within the chart, deal with missing data, format your chart, use trend lines, construct "impossible" charts, create charts from pivot tables, dress them up with graphics, and more. Note: CD-ROM/DVD and other supplementary materials are not included as part of eBook file.

 Designing Visual Interfaces Kevin Mullet,Darrell Sano,1995 Ironically, many designers of graphical user interfaces are not always aware of the fundamental design rules and techniques that

are applied routinely by other practitioners of communicationoriented visual design -- techniques that can be used to enhance the visual quality of GUIs, data displays, and multimedia documents. This volume focuses on design rules and techniques that are drawn from the rational, functionalist design aesthetic seen in modern graphic design, industrial design, interior design, and architecture -- and applies them to various graphical user interface problems experienced in commercial software development.Describes the basic design principles (the what and why), common errors, and practical step-by-step techniques (the how) in each of six major areas: elegance and simplicity; scale, contrast, and proportion; organization and visual structure; module and program; image and representation; and style. Focuses on techniques that will not only improve the aesthetics of the visual display, but, because they promote visual organization, clarity, and conciseness, will also enhance the usability of the product. Includes a catalog of common errors drawn from existing GUI applications and environments to illustrate practices that should be avoided in developing applications.For anyone responsible for designing, specifying, implementing, documenting, or managing the visual appearance of computer-based information displays.

 **PHP and MySQL for Dynamic Web Sites** Larry Edward Ullman,2005 The follow-up to the bestselling task-based guide to MySQL and PHP, at a price readers will appreciate.

 **Pro ASP.NET Web Forms Techniques** Alex Homer,2008-01-01 More than a collection of ASP.NET 2.0 language tips, this book helps you get to grips with ASP.NET 2.0. Moving to .NET 2.0 means that developers must understand the new coding techniques and standards (such as Master Pages and Generics) introduced with ASP.NET 2.0. They must also be aware of rising ancillary technologies such as Ajax and Atlas which may soon become intrinsically linked to ASP.NET development. The rise of alternative browsers, like Firefox, means that developers who want their web applications to be viewed as intended by their customers must master XHTML/CSS compliance.

 **Virtual Summit Secrets** RD, A virtual summit is an online conference that allows attendees from around the world to watch and learn from a live event. It's usually organized by one person, the host, and has a variety of 5 or more guest speakers, each discussing topics within a particular niche and/or industry. By hosting a virtual summit, you can expect to create a list of warm leads for your business. These warm leads can ultimately lead to customers. If you are looking to grow your database, or create a more robust, engaged list of potential buyers, a virtual summit is worth considering. It may be the pivot within your business that you have been looking for. This guide will show you steps, tools, and strategies to starting and launching a virtual summit. Here is what you will learn in this guide: A 12-step process to launching your virtual summit What exactly is a virtual summit and who can benefit from it? How to plan, launch and host your virtual summit How to come up with a catchy name for your virtual summit Discover the tech, tools, and platforms needed to host your virtual summit successfully How to plan your virtual summit content. Once you've chosen your topic and established the WHY behind your virtual summit, it's time to plan your content. How to get influencers to speak at your virtual summit How to promote your virtual summit How to make money from your virtual summit. Pick one or any of the 6 ways discussed in this guide. How to select your speakers and sign them up 4 key pages you need in your virtual summit sales funnel Sales funnel apps I recommend to host all your pages. From registration to sales, use any of these all-in-one systems to setup your pages. Mistakes to avoid when starting a virtual summit. Avoid these costly mistakes! And much more!

 **The Elements of Programming Style** Brian W. Kernighan,P. J. Plauger,1974 Covers Expression, Structure, Common Blunders, Documentation, & Structured Programming Techniques

 **Practical SQL, 2nd Edition** Anthony DeBarros,2022-01-25 Analyze data like a pro, even if you're a beginner. Practical SQL is an approachable and fast-paced guide to SQL (Structured Query Language), the standard programming language for defining, organizing, and exploring data in relational databases. Anthony DeBarros, a journalist and data analyst, focuses on using SQL to find the story within your data. The examples and code use the open-source database PostgreSQL and its companion pgAdmin interface, and the concepts you learn will apply to most database management systems, including MySQL, Oracle, SQLite, and others.\* You'll first cover the fundamentals of databases and the SQL language, then build skills by analyzing data from real-world datasets such as US Census demographics, New York City taxi rides, and earthquakes from US Geological Survey. Each chapter includes exercises and examples that teach even those who have never programmed before all the tools necessary to build powerful databases and access information quickly and efficiently. You'll learn how to: Create databases and related tables using your own

data Aggregate, sort, and filter data to find patterns Use functions for basic math and advanced statistical operations Identify errors in data and clean them up Analyze spatial data with a geographic information system (PostGIS) Create advanced queries and automate tasks This updated second edition has been thoroughly revised to reflect the latest in SQL features, including additional advanced query techniques for wrangling data. This edition also has two new chapters: an expanded set of instructions on for setting up your system plus a chapter on using PostgreSQL with the popular JSON data interchange format. Learning SQL doesn't have to be dry and complicated. Practical SQL delivers clear examples with an easy-to-follow approach to teach you the tools you need to build and manage your own databases. \* Microsoft SQL Server employs a variant of the language called T-SQL, which is not covered by Practical SQL.

 **Take Control of Preview** Josh Centers,Adam Engst,2023-05-24 Discover Preview's hidden features for editing images and manipulating PDFs! Version 1.3, updated May 24, 2023 Apple's Preview app is bundled with every Mac and yet many Mac users have only a shallow understanding of what it's capable of. Mac experts Adam Engst and Josh Centers have plumbed Preview's

depths to create a cheerful, colorful book that explains dozens of techniques for importing, viewing, editing, and converting images in Preview. It also puts you in control of reading, annotating, manipulating, and encrypting PDFs.n Packed with real-world examples and tips, the book teaches you how to bring files into Preview from a camera, iOS or iPadOS device, or scanner (or just from the Finder). Once you discover Preview's surprisingly capable collection of image-editing tools, you'll soon be editing imported photos by tweaking the exposure, color saturation, sharpness, and more. You can even mark up your images with circles, arrows, and text, plus numerous other shapes. In the second part of the book, Adam and Josh focus on PDFs in Preview, describing how to configure Preview to make reading PDFs as fluid as possible. Since so many paper forms now come in PDF, the book shows you how to fill out PDF-based forms, complete with quick insertion of your digital signature. Those who read digital textbooks or who collaborate on documents will learn to annotate PDFs with highlights, notes, and bookmarks. You'll even learn how to create PDFs from a scanner, the clipboard, and the Print dialog. Finally, Adam and Josh cover various ways protect your PDFs, including encrypting them, restricting permissions, and redacting portions of

them. Preview is a veritable Swiss Army Knife. Don't miss out on the many ways it can make your life easier, including these capabilities: • Import photos from your iPhone or iPad. • Scan paper-based documents and images. • Add a scanned page to an existing PDF. • Take a screenshot that includes the pointer. • Open hundreds of images in a single window. • Trash unwanted images with a keystroke. • Duplicate, rename, and move images without leaving Preview. • Play a manually arranged slideshow of images or PDF pages. • Resize and change the resolution of images. • Crop out undesirable content. • Identify people, landmarks, and objects in images. • Mark up screenshots with shapes and text labels. • Magnify a portion of an image with a loupe. • Add text captions and speech bubbles to photos. • Tweak the white point and black point in photos. • Make photos sepia or black-and-white. • Edit a photo while comparing it to its original version. • Export to any of numerous formats, including HEIC. • Put thumbnails, table of contents, notes, or bookmarks in your sidebar. • View search results by rank or page order. • Copy text and images from a PDF, and copy text from any image. • Highlight text just like you would in a college textbook. • Add notes to highlighted text and as freestanding objects. • Review notes in the

sidebar or Annotations inspector. • Create bookmarks to pages you want to revisit quickly. • Annotate a PDF with customizable shapes and arrows. • Fill in PDF forms, whether or not they're interactive. • Create and insert a digital version of your signature into PDF forms. • Add, remove, and rearrange pages in a PDF. • Rotate PDF pages that were scanned at the wrong orientation.  $\bullet$ Encrypt PDFs so they can't be opened without a password. • Set restrictions on who can perform various actions on a PDF document. • Redact sensitive information from a PDF.

 IVOR HORTON'S, HORTON,1997-12-08 C++, probably the most widely used programming language today, is available on all computers and is flexible and powerful enough to be useful for almost any programming task. Beginning C++ Programming is perfect for the absolute beginner to programming, taking each concept and explaining it.

 NoSQL and SQL Data Modeling Ted Hills,2016 The Concept and Object Modeling Notation (COMN) is able to cover the full spectrum of analysis and design.

 Mozart in Vienna Simon P. Keefe,2017-09-21 Comprehensive and engaging exploration of Mozart's greatest works, focussing on his dual roles as performer and composer in Vienna.

 **Pushups and Crunches** Aaron & Amanda Rosen,2021-03-21 Pushups and Crunches is a fun, rhythmic story about exercise.

 **E-Business Essentials** Nick Bontis,2004-09-01 This special issue of QJEC marks the final instalment of the journal. The QJEC has had a long-standing history of international scholarship focused on the emerging field of electronic commerce with a broad, interdisciplinary approach. It has established the field's intellectual foundation with state-of-the-art research from business, computer science, engineering, law, psychology, and sociology. This particular issue focuses on an eclectic group of papers that are international in scope with authors from Canada, Australia, France, Germany, South Africa and Italy. The papers range in topics from valuing dot com companies, to mobile health and portals, to supply chain management.

**Bytescout Form Filler** Book Review: Unveiling the Power of Words

In some sort of driven by information and connectivity, the power of words has be more evident than ever. They have the capability to inspire, provoke, and ignite change. Such could be the essence of

the book **Bytescout Form Filler**, a literary masterpiece that delves deep into the significance of words and their effect on our lives. Published by a renowned author, this captivating work takes readers on a transformative journey, unraveling the secrets and potential behind every word. In this review, we shall explore the book is key themes, examine its writing style, and analyze its overall impact on readers.

# **Table of Contents Bytescout**

**Form Filler**

1. Understanding the eBook

Bytescout Form Filler

The Rise of Digital

Reading Bytescout

Form Filler

- Advantages of
	- eBooks Over

Traditional Books

2. Identifying Bytescout

Form Filler

- Exploring Different **Genres**
- Considering Fiction

vs. Non-Fiction

- Determining Your Reading Goals
- 3. Choosing the Right eBook

# Platform

- Popular eBook
	- Platforms
- Features to Look

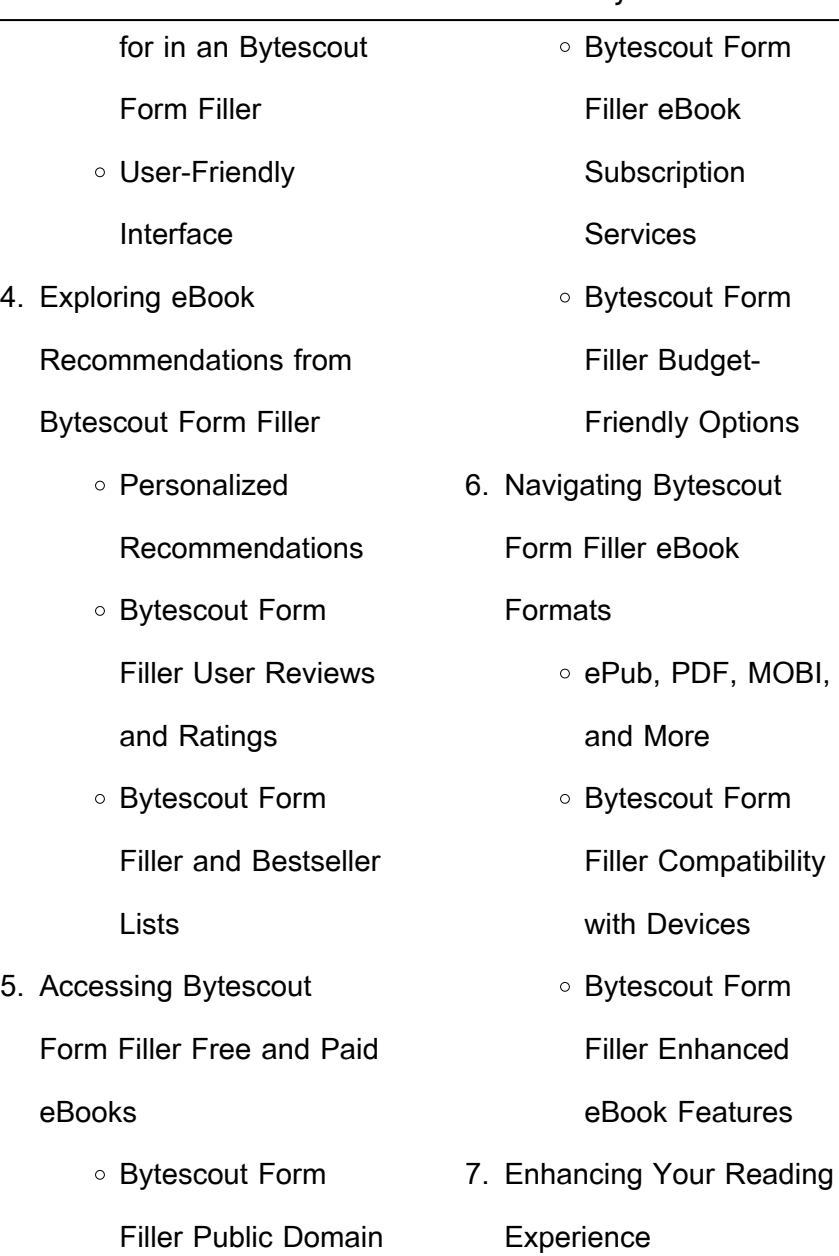

Adjustable Fonts

eBooks

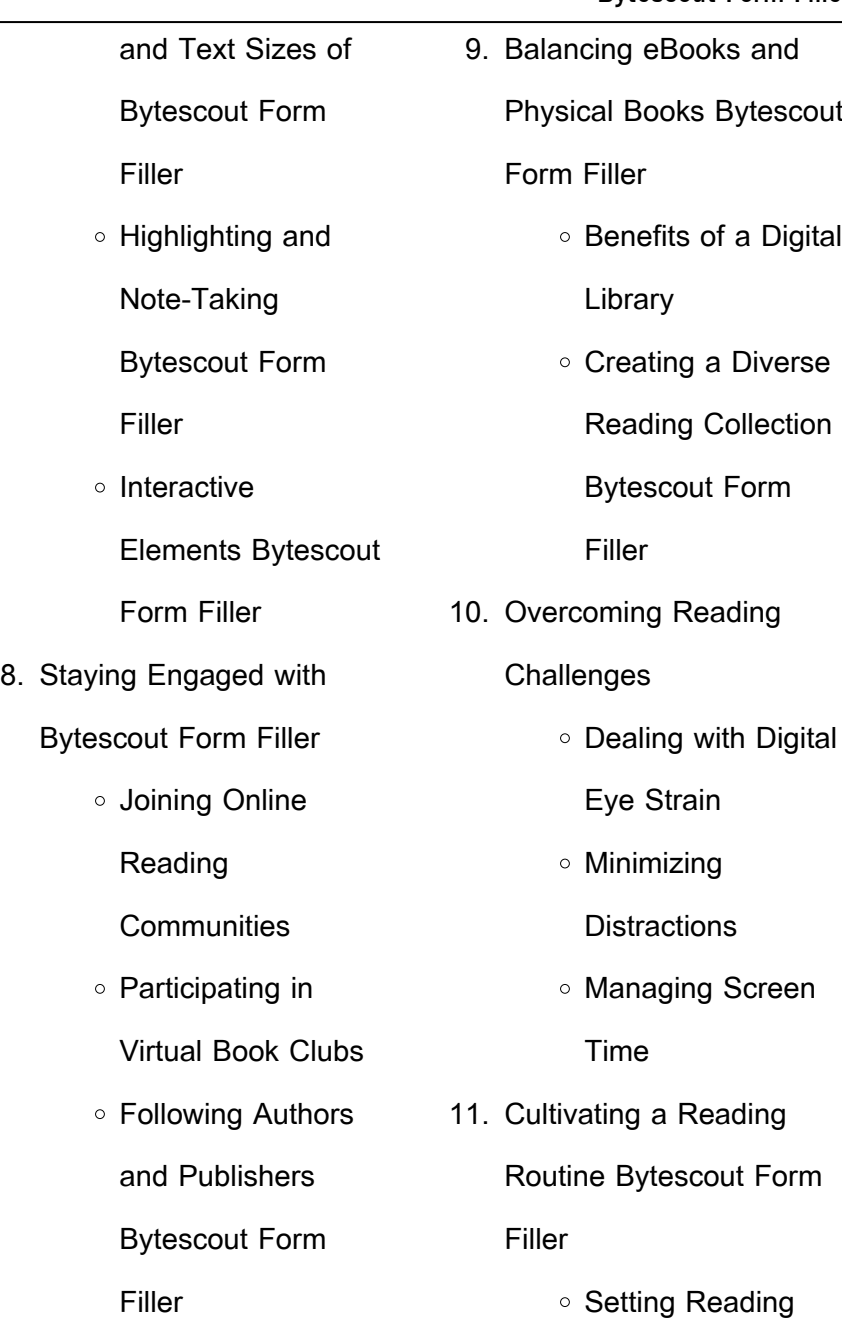

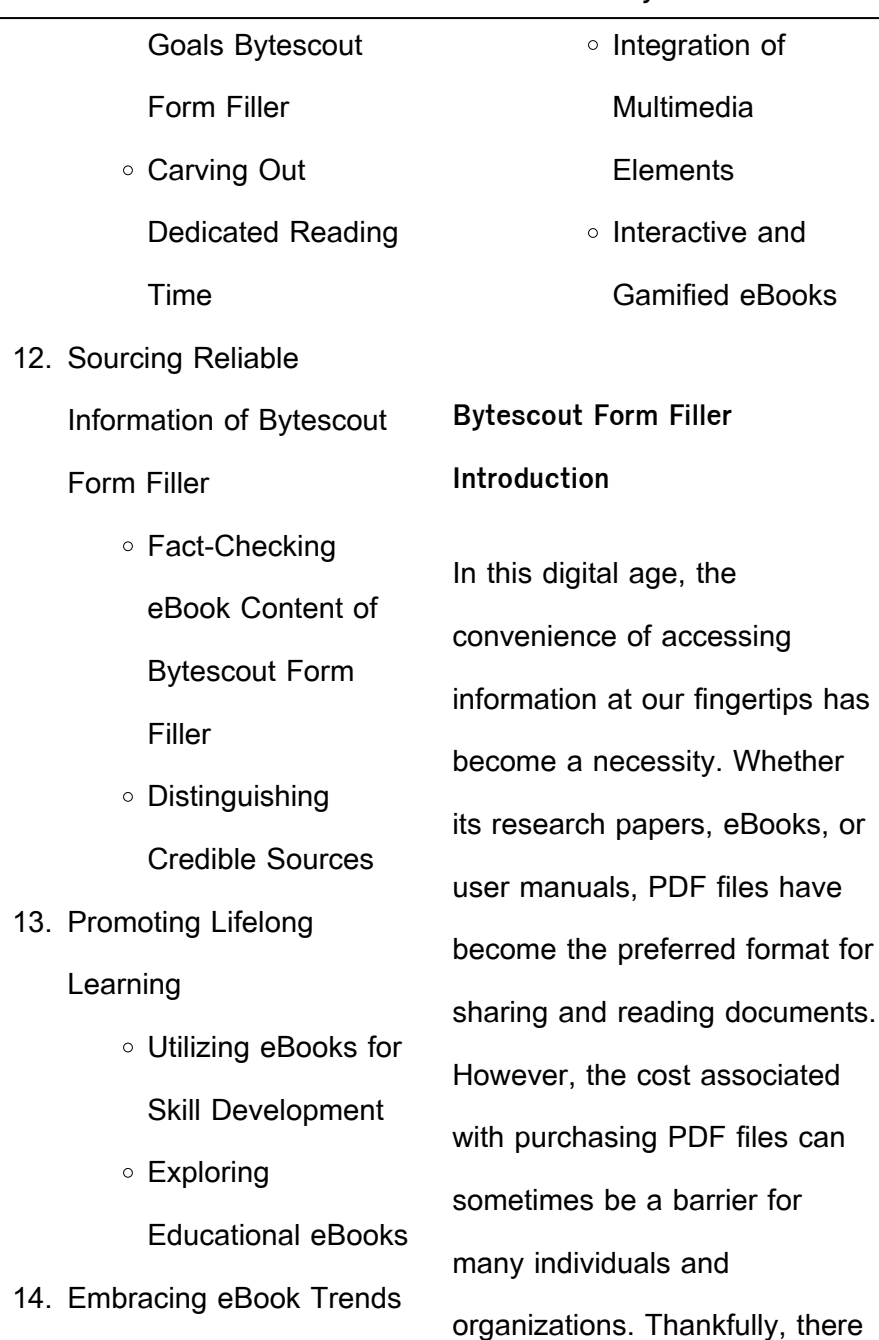

 $\overline{\phantom{0}}$ 

are numerous websites and platforms that allow users to download free PDF files legally. In this article, we will explore some of the best platforms to download free PDFs. One of the most popular platforms to download free PDF files is Project Gutenberg. This online library offers over 60,000 free eBooks that are in the public domain. From classic literature to historical documents, Project Gutenberg provides a wide range of PDF files that can be downloaded and enjoyed on various devices. The website is user-friendly and allows users to search for specific titles or browse through different categories. Another reliable

platform for downloading Bytescout Form Filler free PDF files is Open Library. With its vast collection of over 1 million eBooks, Open Library has something for every reader. The website offers a seamless experience by providing options to borrow or download PDF files. Users simply need to create a free account to access this treasure trove of knowledge. Open Library also allows users to contribute by uploading and sharing their own PDF files, making it a collaborative platform for book enthusiasts. For those interested in academic resources, there are websites dedicated to providing free

PDFs of research papers and scientific articles. One such website is Academia.edu, which allows researchers and scholars to share their work with a global audience. Users can download PDF files of research papers, theses, and dissertations covering a wide range of subjects. Academia.edu also provides a platform for discussions and networking within the academic community. When it comes to downloading Bytescout Form Filler free PDF files of magazines, brochures, and catalogs, Issuu is a popular choice. This digital publishing platform hosts a vast collection of publications from around the world. Users can search for

specific titles or explore various categories and genres. Issuu offers a seamless reading experience with its user-friendly interface and allows users to download PDF files for offline reading. Apart from dedicated platforms, search engines also play a crucial role in finding free PDF files. Google, for instance, has an advanced search feature that allows users to filter results by file type. By specifying the file type as "PDF," users can find websites that offer free PDF downloads on a specific topic. While downloading Bytescout Form Filler free PDF files is convenient, its important to note that copyright laws must be respected. Always ensure

that the PDF files you download are legally available for free. Many authors and publishers voluntarily provide free PDF versions of their work, but its essential to be cautious and verify the authenticity of the source before downloading Bytescout Form Filler. In conclusion, the internet offers numerous platforms and websites that allow users to download free PDF files legally. Whether its classic literature, research papers, or magazines, there is something for everyone. The platforms mentioned in this article, such as Project Gutenberg, Open Library, Academia.edu, and Issuu, provide access to a vast

collection of PDF files. However, users should always be cautious and verify the legality of the source before downloading Bytescout Form Filler any PDF files. With these platforms, the world of PDF downloads is just a click away.

**FAQs About Bytescout Form Filler Books**

> 1. Where can I buy Bytescout Form Filler books? Bookstores: Physical bookstores like Barnes & Noble, Waterstones, and independent local stores. Online Retailers: Amazon,

Book Depository, and various online bookstores offer a wide range of books in physical and digital formats.

- 2. What are the different book formats available? Hardcover: Sturdy and durable, usually more expensive. Paperback: Cheaper, lighter, and more portable than hardcovers. E-books: Digital books available for e-readers like Kindle or software like Apple Books, Kindle, and Google Play Books. 3. How do I choose a
- Bytescout Form Filler book to read? Genres:

Consider the genre you enjoy (fiction, non-fiction, mystery, sci-fi, etc.). Recommendations: Ask friends, join book clubs, or explore online reviews and recommendations. Author: If you like a particular author, you might enjoy more of their work.

4. How do I take care of Bytescout Form Filler books? Storage: Keep them away from direct sunlight and in a dry environment. Handling: Avoid folding pages, use bookmarks, and handle them with clean hands. Cleaning: Gently dust the covers and pages occasionally.

5. Can I borrow books without buying them? Public Libraries: Local libraries offer a wide range of books for borrowing. Book Swaps: Community book exchanges or online platforms where people exchange books. 6. How can I track my reading progress or manage my book

collection? Book Tracking

Apps: Goodreads,

LibraryThing, and Book

Catalogue are popular

apps for tracking your reading progress and

managing book collections. Spreadsheets: You can create your own spreadsheet to track books read, ratings, and other details.

- 7. What are Bytescout Form Filler audiobooks, and where can I find them? Audiobooks: Audio recordings of books, perfect for listening while commuting or multitasking. Platforms: Audible, LibriVox, and Google Play Books offer a wide selection of audiobooks.
- 8. How do I support authors or the book industry? Buy Books: Purchase books

from authors or independent bookstores. Reviews: Leave reviews on platforms like Goodreads or Amazon. Promotion: Share your favorite books on social media or recommend them to friends.

- 9. Are there book clubs or reading communities I can join? Local Clubs: Check for local book clubs in libraries or community centers. Online Communities: Platforms like Goodreads have virtual book clubs and discussion groups.
- 10. Can I read Bytescout Form Filler books for

free? Public Domain Books: Many classic books are available for free as theyre in the public domain. Free Ebooks: Some websites offer free e-books legally, like Project Gutenberg or Open Library.

**Bytescout Form Filler :**

population dynamics hhmi biointeractive - May 05 2023 web four examples of human impact on population dynamics that will be analyzed in this lab include 1 accidental introduction of disease 2 accidental introduction of invasive population dynamics predator prey labsci stanford - Aug 08

#### **Bytescout Form Filler**

#### 2023

web four examples of human impact on population dynamics that will be analyzed in this lab include 1 accidental introduction of disease 2 accidental introduction of invasive population dynamics hhmi biointeractive - Oct 30 2022 web population dynamics lab report instructions as you complete each slide of the population dynamics virtual lab activity please fill in this lab report with the population dynamics click and learn educator materials - Sep 09 2023 web mathematical models as you ll see by doing the click learn and this activity you can

use models to answer questions solve problems and make predictions about all kinds of analyzing human impacts on population dynamics outdoor lab - Feb 02 2023 web jan 10 2014 1 the population dynamics virtual lab activity 2 population dynamics lab report data and observations analysis and conclusion a gain in seal population **04 03 population dynamics lab report template gs studocu** - Apr 23 2022 web population dynamics lab learn about prezi dv desjah vazquez updated april 1 2015 transcript population dynamics prediction 3 if the prey growth

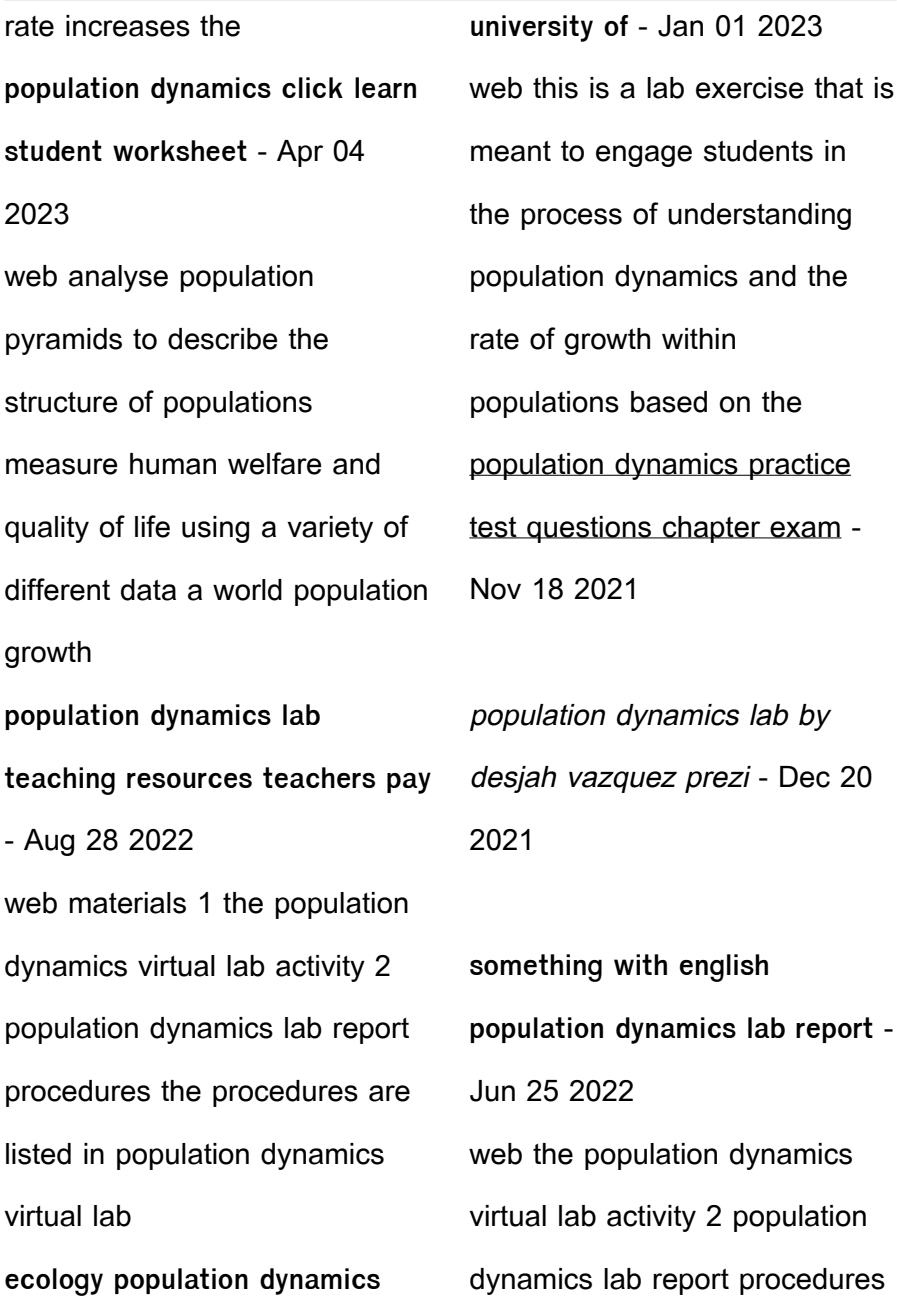

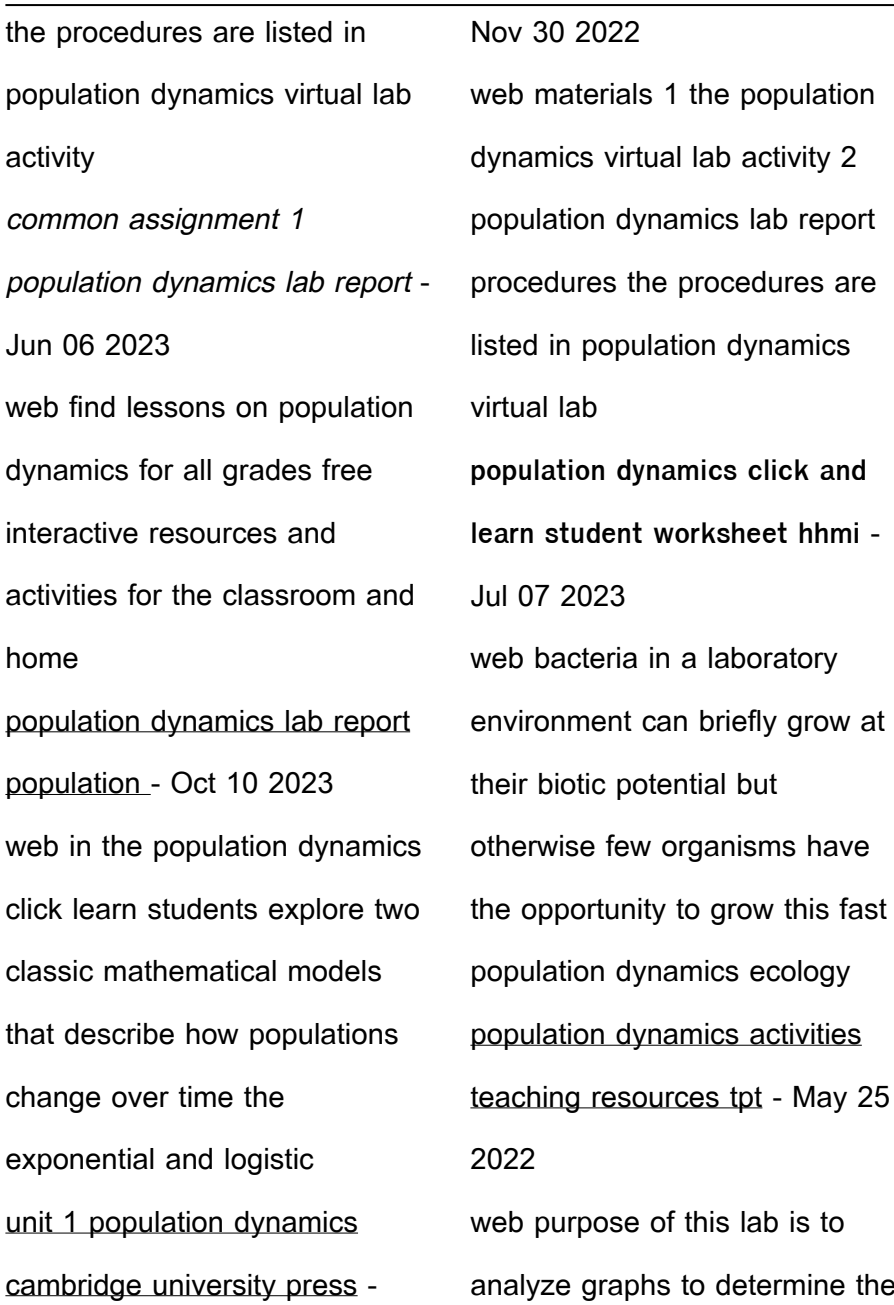

population size of two marine species explain how predation birth and death rates impact marine populations lab report population dynamics ecosystems course hero - Feb 19 2022

population dynamics pbs

learningmedia - Mar 03 2023 web sep 20 2022 population dynamics are how a population changes over time including how fast it gains or loses individuals learning about population dynamics helps us **population dynamics lab report by candace taylor prezi** - Jan 21 2022

**04 03 population dynamics lab**

**report template gs studocu** - Jul 27 2022 web dec 2 2014 4 03 population dynamics lab report by ammara siddiqui data observations table 1 predation and carrying capacity chart is in other file data population dynamics lab report 4 03 by jaime remus prezi - Sep 28 2022 web working in the lab and being engaged in science experiments is the most exciting part of science the following population dynamics demo labs and science stations give 4 03 population dynamics lab report by ammara siddiqui prezi - Mar 23 2022 web population dynamics

chapter exam free practice test instructions choose your answer to the question and click continue to see how you did then click next question to heat exchangers 4th edition 9781138601864 9780429892042 - Mar 30 2022 web feb 5 2020 the fourth edition contains updated information about microscale heat exchangers and the enhancement heat transfer for applications to heat exchanger **pandora heat exchangers selection rating and thermal** - Nov 06 2022 web oct 9 2020 prof dr sadık kakaç prof dr hongtan liu ve prof dr anchasa pramuanjaroenkij ın heat

exchangers isimli kitabının 4 baskısı çıktı tibtd türk heat exchangers selection rating and thermal design - Apr 11 2023 web heat exchangers selection rating and thermal design third edition kakaç sadik liu hongtan pramuanjaroenkij anchasa amazon com tr kitap kitap heat exchanger nedir ne demek - Oct 25 2021 web mar 14 2002 heat exchangers selection rating and thermal design second edition 2 edition by s kakac s kakac hongtan liu and sadik kakac 0 ratings 5 want to read heat exchangers selection rating and thermal design fourth - Oct 05 2022

## **Bytescout Form Filler**

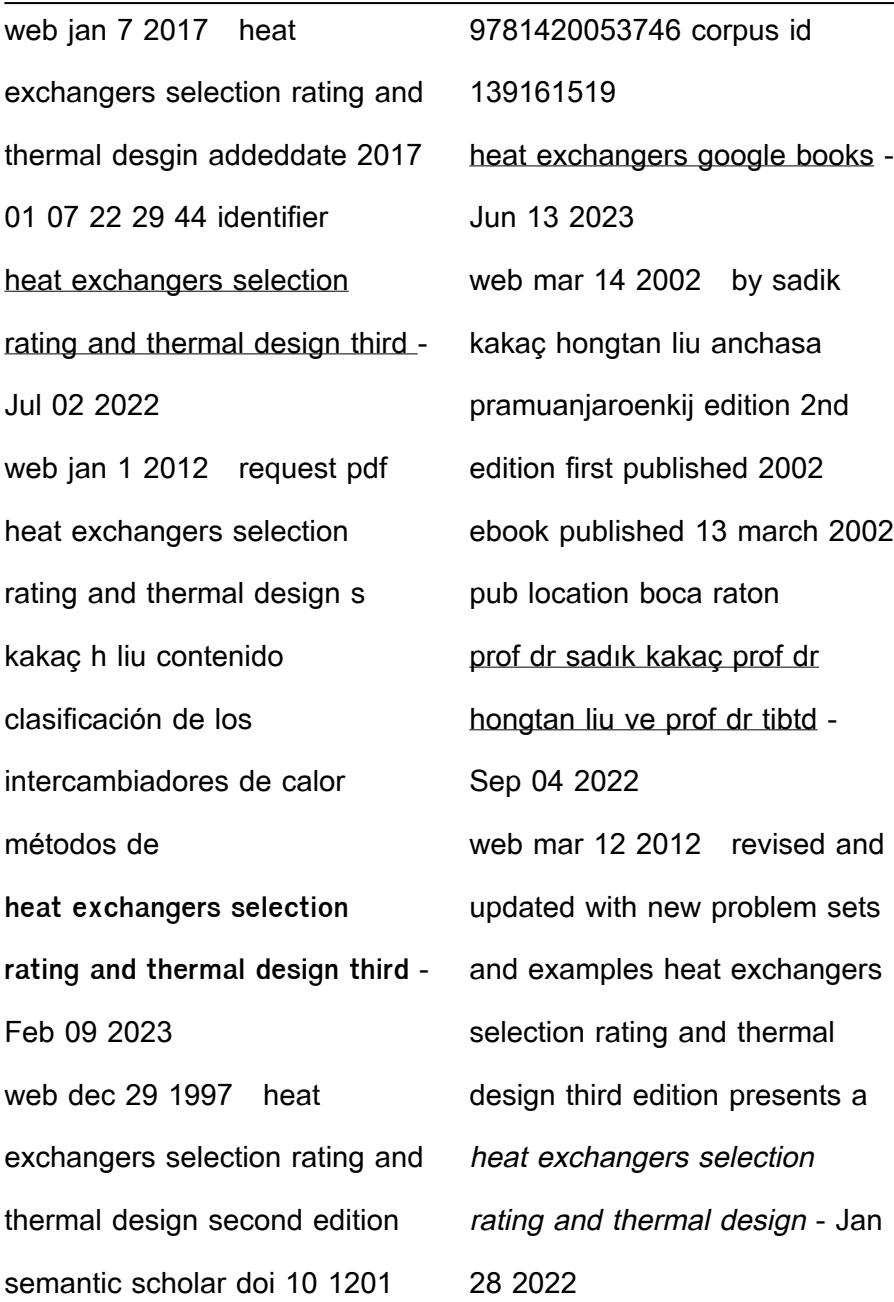

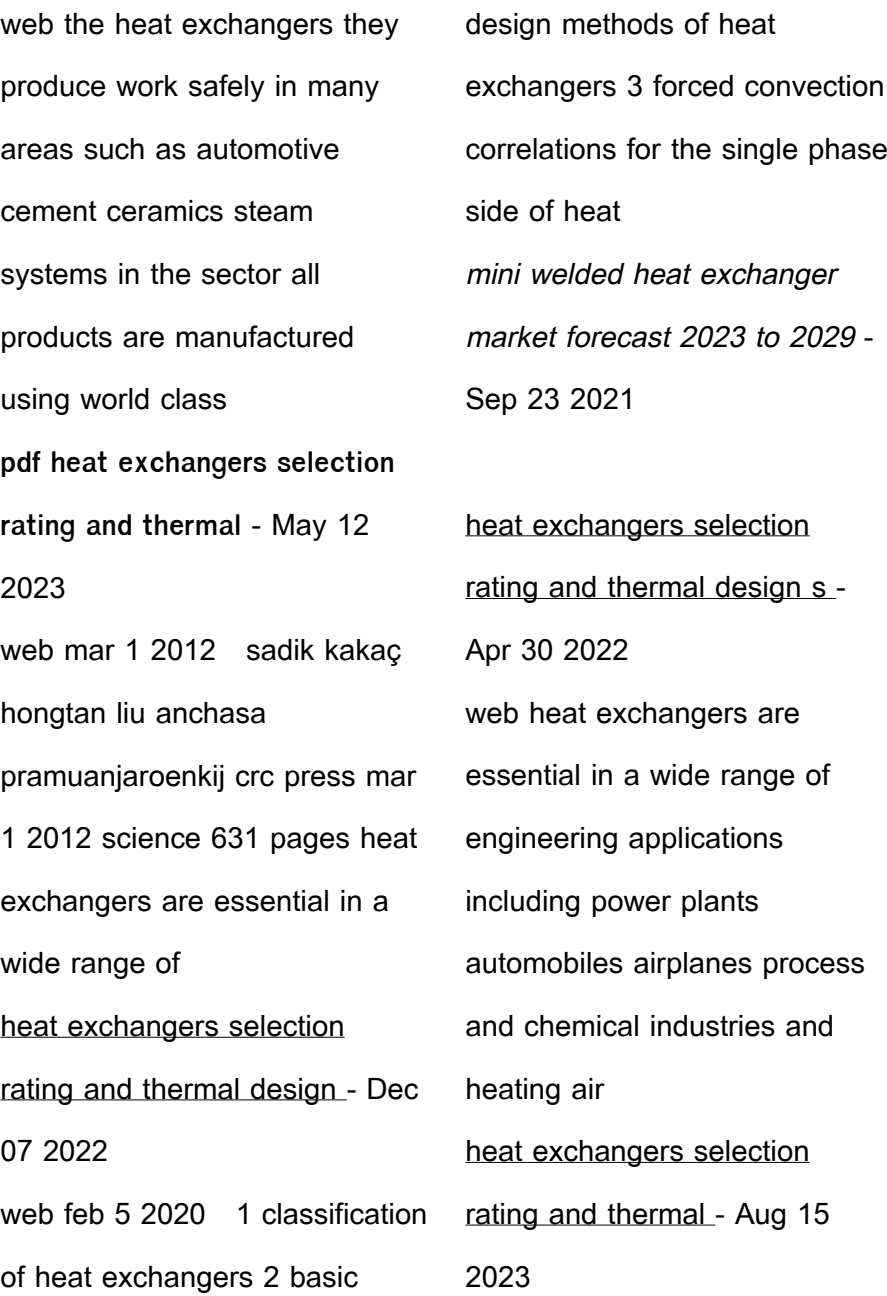

web jan 21 2020 revised and fully updated with new problem sets heat exchangers selection rating and thermal design fourth edition presents a systematic treatment **buy heat exchangers selection rating and thermal design** - Feb 26 2022 web jan 21 2020 s kakac hongtan liu anchasa pramuanjaroenkij kasetsart university download citation discover the world s research citations 520 the heat transfer **turkish heat exchangers suppliers and manufacturers** - Nov 25 2021 web sep 15 2023 a report entitled mini welded heat exchanger market compiled by

marketsandresearch biz investigates a few critical features of the market such as **heat exchangers by s kakaç open library** - Jan 08 2023 web revised and fully updated with new problem sets heat exchangers selection rating and thermal design fourth edition presents a systematic treatment of heat exchangers **heat exchangers 3rd ed by sadik kakaç ebook ebooks com** - Jun 01 2022 web heat exchangers selection rating and thermal design fourth edition 4th edition is written by sadik kakaç hongtan liu anchasa pramuanjaroenkij and published by crc heat exchangers google books -

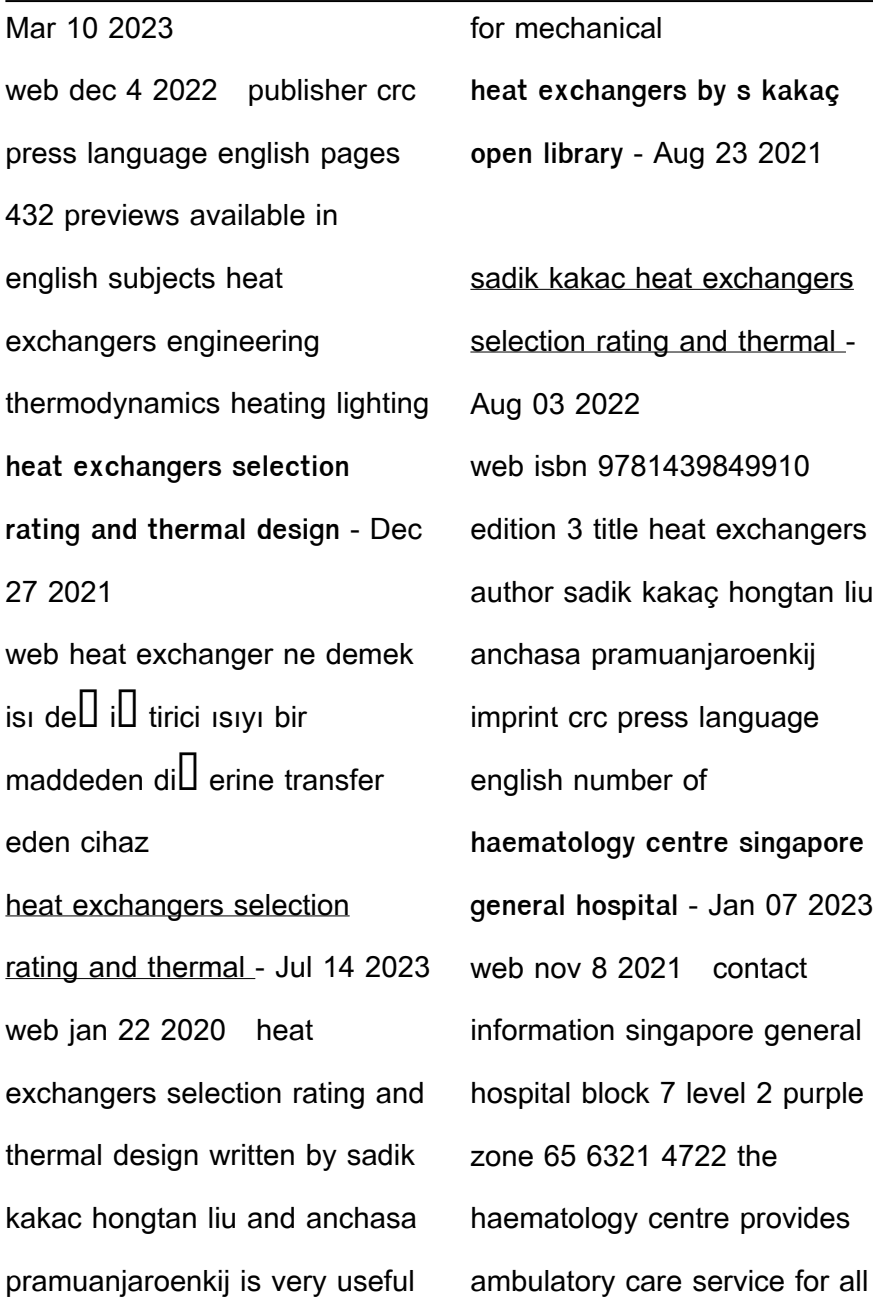

varieties of blood disorders depending on the type of blood disorder patients may be prescribed treatments such as chemotherapy anti microbial therapy supportive care **hematology exam questions practice test udemy** - Jun 12 2023 web hematology certification exam the exam is designed to evaluate the knowledge diagnostic reasoning and clinical judgment skills expected of the certified hematologist in the broad domain of the discipline **hematology practice exam bing ai classmonitor com** - Feb 25 2022 web hematology practice exam

bing 3 3 of the northern hemisphere the bacterium francisella tularensis is highly virulent for humans and a range of animals such as rodents hares and rabbits humans can infect themselves by direct contact with infected animals by arthropod bites by ingestion of contaminated water or food or by inhalation of **hematology quiz questions and answers proprofs quiz** - Aug 14 2023 web sep 11 2023 if you are looking for a career in the hematology field then you must take this quiz for any exam preparation your score in this quiz will give you clarity on your understanding of hematology all

the best for the quiz and do share your result hematology practice exam bing 2023 cyberlab sutd edu sg - Nov 05 2022 web hematology practice exam bing right here we have countless book hematology practice exam bing and collections to check out we additionally provide variant types and afterward type of the books to browse the within  $acceptable$  limits book  $L$ ction history novel scienti $\Box$ c research as competently as various additional sorts of books are **haematology singapore general hospital** - Apr 10 2023 web the department of haematology has a wide range

of services including diagnosis and treatment of benign and malignant blood conditions laboratory services and transfusion services hematology practice exam bing pdf prof - May 31 2022 web if you ally need such a referred clinical hematology practice test questions bing books questions amelie hollier 2009 01 01 over 1000 multiple choice pdf university faculty resource guide apea was established by amelie hollier dnp pdf certification **hematology 1 practice exam samplex prelim finals studocu** - Jul 13 2023 web clinical hematology samplex the normal sequence

of blood cell development is a yolk sac red bone marrow liver and spleen b yolk sac thymus liver and spleen red bonemarrow c yolk sac liver and spleen red bone marrow d liver and spleen yolk sac red bone marrow clinical hematology practice test questions bing - Aug 02 2022 web 2 considerations the authors provide the most accurate and up to date information including well established treatment regimens for a variety of blood disorders including iron disorders bone marrow failure syndromes platelet and megakaryocytic disorders hemostasis thrombosis and hematologic

malignancies **clinical hematology practice test questions bing full pdf elk dyl** - Apr 29 2022 web clinical hematology practice test questions bing 10 important blood tests what they show why they re done free practice tests free practice exams mlt 250 hematology practice exam questions flashcards hematology laboratory tests slideshare hematology questions and answers oxford medicine clinical hematology clinical hematology practice test questions bing 2022 - Sep 03 2022 web mlt 250 hematology practice exam questions flashcards blood disorders

anemia practice test questions mlt hematology test part1 proprofs quiz 10 important blood tests what they show why they re done clinical hematology practice test questions bing downloaded from staging philanthropi com by guest wu weber clinical hematology practice test questions bing copy - Jul 01 2022 web oct 25 2023 clinical hematology practice test questions bing 2017 05 08 1 28 clinical hematology practice test questions bing introduction clinical hematology practice test questions bing pdf cen exam practice questions nce practice

questions oat practice questions certified clinical hematology practice test questions bing pdf - Mar 29 2022 web clinical hematology practice test questions bing a literary masterpiece penned by a renowned author readers attempt a transformative journey unlocking the secrets and untapped potential embedded within each word in this evaluation we shall explore the book is core themes assess its basics of hematology practice test questions chapter exam - Oct 16 2023 web browse browse by subject test and improve your knowledge of basics of

questions west b practice

hematology with fun multiple choice exams you can take online with study com **hematology practice exam bing** - Sep 15 2023 web midparental height family practice notebook may 4th 2018 these images are a random sampling from a bing search on the term midparental height click on the image or right click to open the source website in a new browser window books ovid may 6th 2018 100 cases for medical data interpretation 100 cases in acute medicine 100 cases in **haematology singhealth** - Feb 08 2023 web this clinical specialty is available at dept of

haematology tel 65 6222 3322 haematology tel 65 6930 6000 children s cancer centre tel 65 6225 5554 last updated on 16 dec 2020 haematology involves studying diagnosing and treating blood disorders affecting blood cell production haemoglobin and blood protein hematology practice exam bing - Mar 09 2023 web hematology practice exam bing books ovid weight measurement in children family practice notebook pathology outlines fellowships midparental height family practice notebook books ovid may 6th 2018 100 cases for medical data interpretation 100 cases in acute medicine 100 cases in

dermatology 100 cases in general practice 100 cases **hematology tests treatments and relation to oncology** - Dec 06 2022

web jan 30 2020 hematology is a branch of medicine that focuses on the blood here learn what tests a hematologist may perform and how their work relates to oncology health conditions

**hematology practice exam bing orientation sutd edu** - May 11 2023

web hematology practice exam bing orientation sutd edu sg author mike goebel orientation sutd edu sg subject hematology practice exam bing orientation sutd edu sg keywords pathology outlines fellowships weight measurement in children family practice notebook midparental height family practice notebook books ovid created **25 hematology quizzes questions answers trivia proprofs** - Oct 04 2022 web mar 22 2023 mcfp hematology competency quiz this quiz is designed to be used with clinical laboratory staff to assess their competency in hematology it will be used in conjunction with observations and check lists to satisfy regulatory requirements questions 13 attempts 13562 last updated mar 22 2023 sample question

Best Sellers - Books ::

[world of warcraft money making](https://www.freenew.net/textbook-solutions/scholarship/?k=World-Of-Warcraft-Money-Making-Guide.pdf)

[guide](https://www.freenew.net/textbook-solutions/scholarship/?k=World-Of-Warcraft-Money-Making-Guide.pdf)

[your life in christ foundations of](https://www.freenew.net/textbook-solutions/scholarship/?k=your-life-in-christ-foundations-of-catholic-morality.pdf)

[catholic morality](https://www.freenew.net/textbook-solutions/scholarship/?k=your-life-in-christ-foundations-of-catholic-morality.pdf)

[world war ii fighting fordom](https://www.freenew.net/textbook-solutions/scholarship/?k=World-War-Ii-Fighting-Fordom-1939-1945-The-Story-Of-The-Conflict-That-Changed-The-World.pdf)

[1939 1945 the story of the](https://www.freenew.net/textbook-solutions/scholarship/?k=World-War-Ii-Fighting-Fordom-1939-1945-The-Story-Of-The-Conflict-That-Changed-The-World.pdf)

[conflict that changed the world](https://www.freenew.net/textbook-solutions/scholarship/?k=World-War-Ii-Fighting-Fordom-1939-1945-The-Story-Of-The-Conflict-That-Changed-The-World.pdf)

[yamaha 100hp 4 stroke user](https://www.freenew.net/textbook-solutions/scholarship/?k=yamaha_100hp_4_stroke_user_manual.pdf)

[manual](https://www.freenew.net/textbook-solutions/scholarship/?k=yamaha_100hp_4_stroke_user_manual.pdf)

[yamaha electric golf cart service](https://www.freenew.net/textbook-solutions/scholarship/?k=Yamaha_Electric_Golf_Cart_Service_Manuals.pdf)

[manuals](https://www.freenew.net/textbook-solutions/scholarship/?k=Yamaha_Electric_Golf_Cart_Service_Manuals.pdf)

[writers at work the essay](https://www.freenew.net/textbook-solutions/scholarship/?k=writers_at_work_the_essay_answer_key.pdf)

[answer key](https://www.freenew.net/textbook-solutions/scholarship/?k=writers_at_work_the_essay_answer_key.pdf)

[yamaha raptor 80 repair manual](https://www.freenew.net/textbook-solutions/scholarship/?k=Yamaha-Raptor-80-Repair-Manual.pdf)

[workshop for subaru 2002](https://www.freenew.net/textbook-solutions/scholarship/?k=Workshop_For_Subaru_2002_Forester_Repair_Manual.pdf)

[forester repair manual](https://www.freenew.net/textbook-solutions/scholarship/?k=Workshop_For_Subaru_2002_Forester_Repair_Manual.pdf)

[worksheet writing and balancing](https://www.freenew.net/textbook-solutions/scholarship/?k=Worksheet_Writing_And_Balancing_Chemical_Reactions.pdf)

[chemical reactions](https://www.freenew.net/textbook-solutions/scholarship/?k=Worksheet_Writing_And_Balancing_Chemical_Reactions.pdf)

[zimbra zooms ahead with](https://www.freenew.net/textbook-solutions/scholarship/?k=Zimbra-Zooms-Ahead-With-Oneview-Case-Answers.pdf)

[oneview case answers](https://www.freenew.net/textbook-solutions/scholarship/?k=Zimbra-Zooms-Ahead-With-Oneview-Case-Answers.pdf)